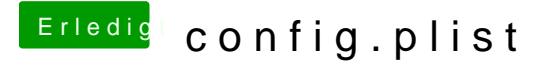

Beitrag von etuioan vom 16. Mai 2018, 15:49

JA, es läuft, ich hab die config von einem youtuber einfach hinkopiert probleme. Nur hab ich gedacht das jeder sein eigne braucht wegen der perfo